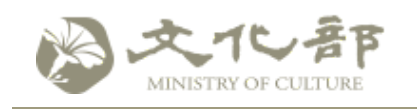

全國藝文活動資訊系統網

 $\bigcap$   $\bigoplus$   $\bigcap$ 

現在位置  $\sum$  首頁 > 藝文活動查詢

## 「跨越.共和」921地震20週年紀念⾳樂會

最後異動時間:2019-09-19 文章點閱數:126

◆ 本系統所登載之資料,如與主辦單位現場資料有出入,以主辦單位現場資料為準

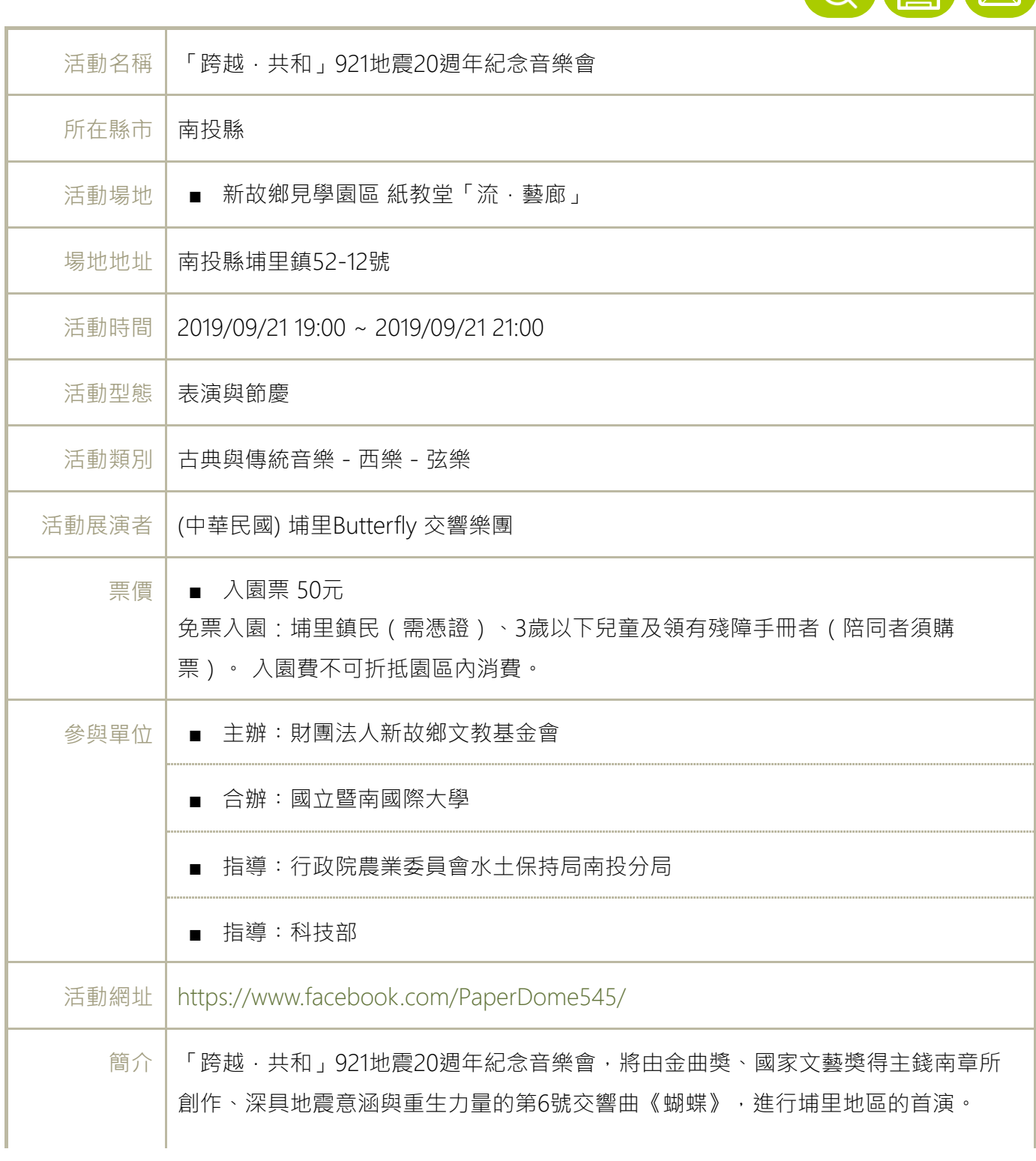

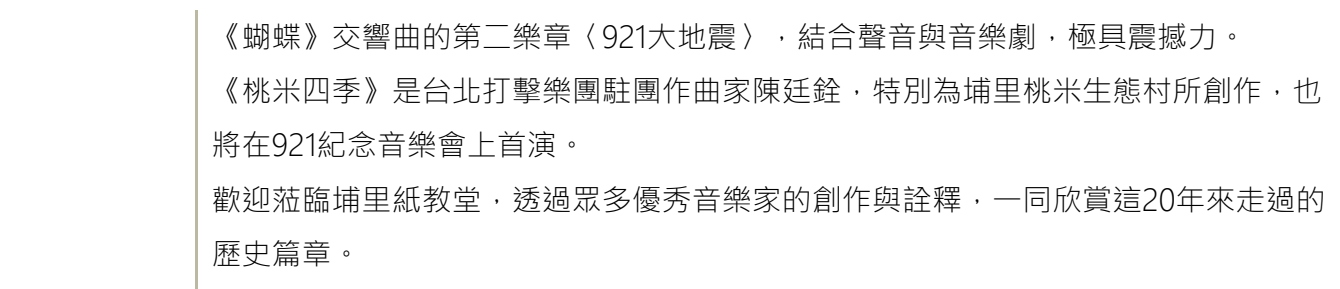

## 活動圖片

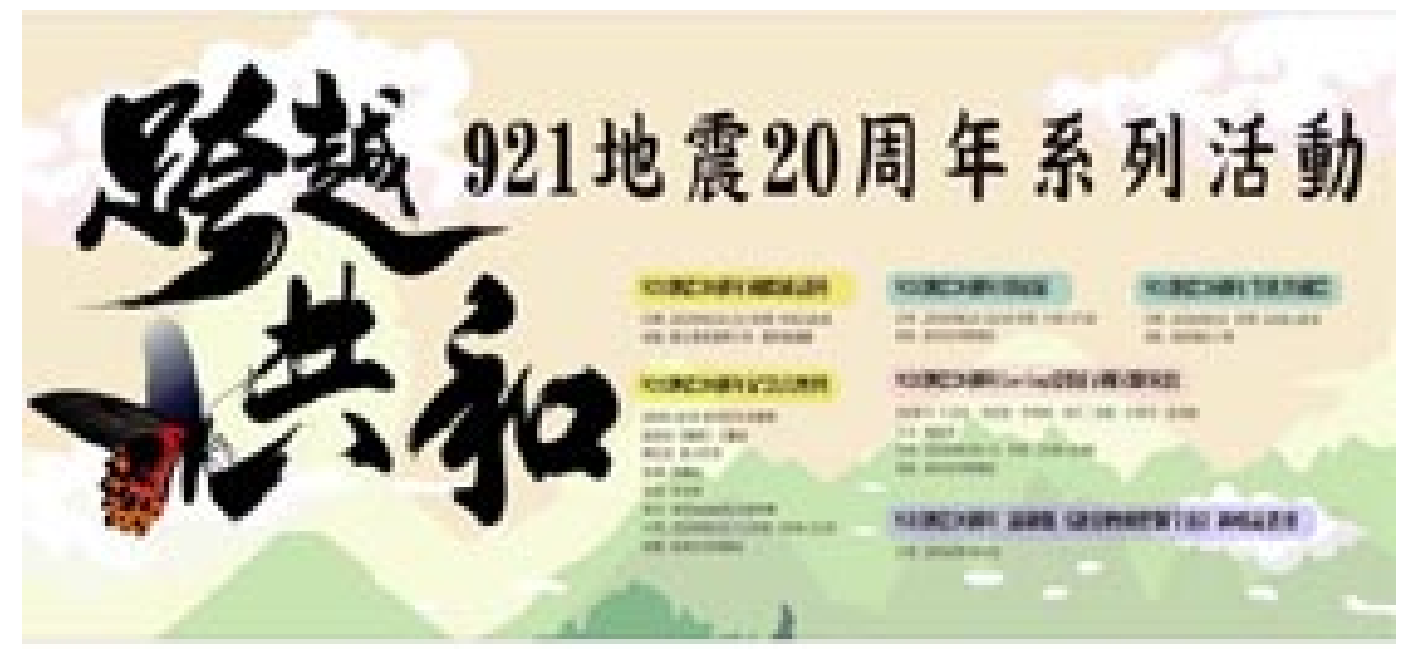

## 隱私權及安全政策宣示

[地址:24219 新北市新莊區中平路439號南棟13樓 交通地圖 電話:\(02\)8512-6000,](https://event.moc.gov.tw/sp.asp?xdurl=ccEvent2016/ccEvent_cp.asp&cuItem=2354023&ctNode=676&mp=1) 傳真:(02)8995-6412

[查詢申報審查狀態:請撥各縣市通訊員專線,查看電話](https://event.moc.gov.tw/sp.asp?xdurl=ccEvent2016/ccEvent_cp.asp&cuItem=2366584&ctNode=676&mp=1)

最佳瀏覽狀態,螢幕解析度: 1024X768 瀏覽器: Chrome、IE 9以上版本

文化部 版權所有 Copyright © All Rights Reserved.

訪客⼈次 **110815292** 更新⽇期 **2019-11-2**